[BUZZ CHRONICLES](https://buzzchronicles.com) > [CODING](https://buzzchronicles.com/b/coding) [Saved by @naileshmaheta](https://buzzchronicles.com/naileshmaheta) [See On Twitter](https://twitter.com/Sukriti_Macker/status/1430165038812250112)

## **Twitter Thread by [Sukriti Macker](https://twitter.com/Sukriti_Macker)**

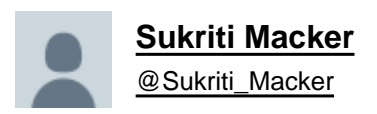

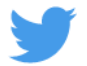

## **Want to start with SQL? It can be your first step into the programming world!**

## **Top resources for SQL!** ■■

1■ SQL Course by DataCamp Only 4 hours long!

Link: <https://t.co/F2J548jxi4>

2■ SQL Course by KhanAcademy The course covers basic to advanced topics.

Link: <https://t.co/AuZO59I2TL>

3■ SQL by W3Schools This is a SQL resource that you will turn to time and again. It covers everything you can learn about SQL.

Link: <https://t.co/66b9YOlJ5J>

4■ SQL by FreeCodeCamp Beginner-friendly SQL Course. 4 hours long tutorial only!

Link: <https://t.co/ILETXhWU4f>

5■ SQL by Edureka Amazing SQL course that covers all the basics to get you started.

Link: <https://t.co/NM64rKwq4j>

6■ Introduction to Databases and SQL Querying No pre-requisite is required, and it is beginner friendly! 7■ I have also created a beginner-friendly thread for anyone who wants to learn SQL.

Link: <https://t.co/X6s1vqMQjA>

Hey, here is a compiled version of how to proceed with SQL in a non-threatening way. :)

SQL is fun, easy to grasp and can kick start your programming journey. Learn something for fun and satiate your curiosity. \U0001f4da

A Beginner-friendly guide to begin your SQL Journey! \U0001f9f5\U0001f447

— Sukriti Macker (@Sukriti\_Macker) [June 29, 2021](https://twitter.com/Sukriti_Macker/status/1409892064087601154?ref_src=twsrc%5Etfw)

If you like my efforts, please follow me and retweet the first tweet to spread the knowledge.

## Happy Learning! ■■